#### emacs@behrooz-kntu-PC

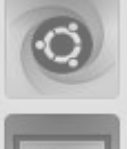

File Edit Options Buffers Tools C Help

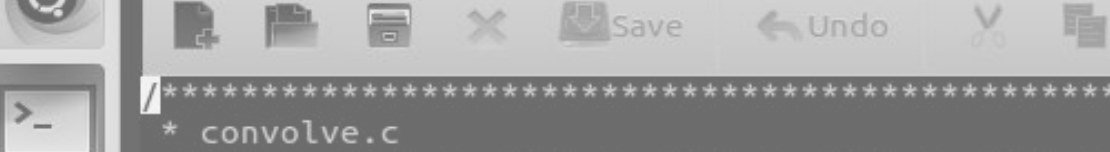

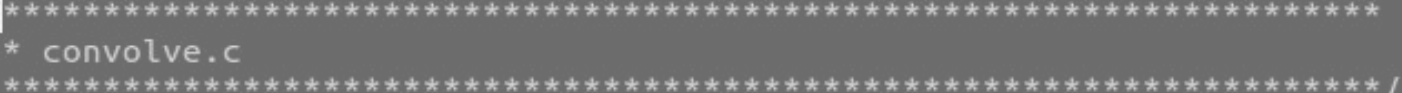

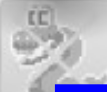

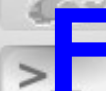

 $/*$  Standard includes  $*/$ **Fundamentals of Programming** 

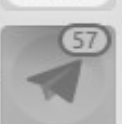

 $/*$  Our includes  $*/$ #include "base.h" Finclude "error.h" **Session 15** #include "klt util.h"

#define MAX KERNEL WIDTH

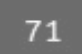

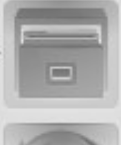

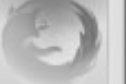

#### **variable scopes, recursion, call stack** ConvolutionKernel;

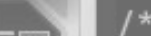

# Queue vs Stack

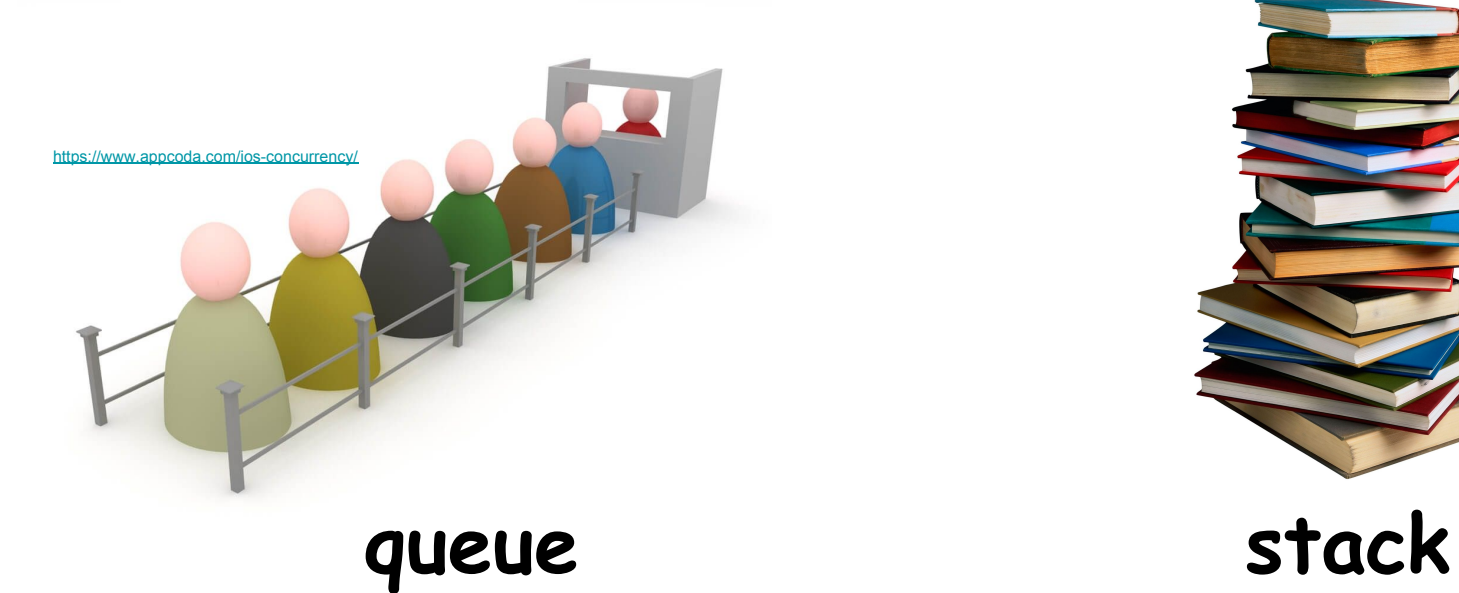

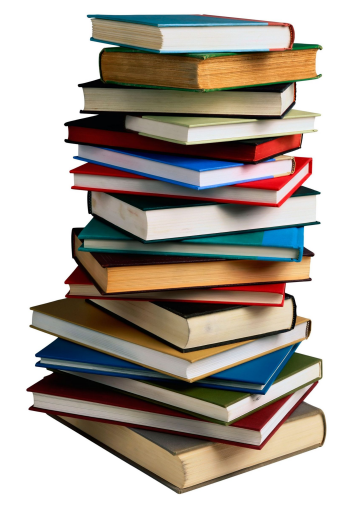

[http://wikiclipart.com/stack-of-books-clipart\\_22617/](http://wikiclipart.com/stack-of-books-clipart_22617/)

#### Push and Pop

#include <stdio.h>  $int  $main()$  {$  $int x = 2$ ; if  $(1)$  {  $x = 3;$ printf("%d\n", x);  $\mathbf{1}$  $printf("%d\n', x);$  $\mathbf{r}$ 

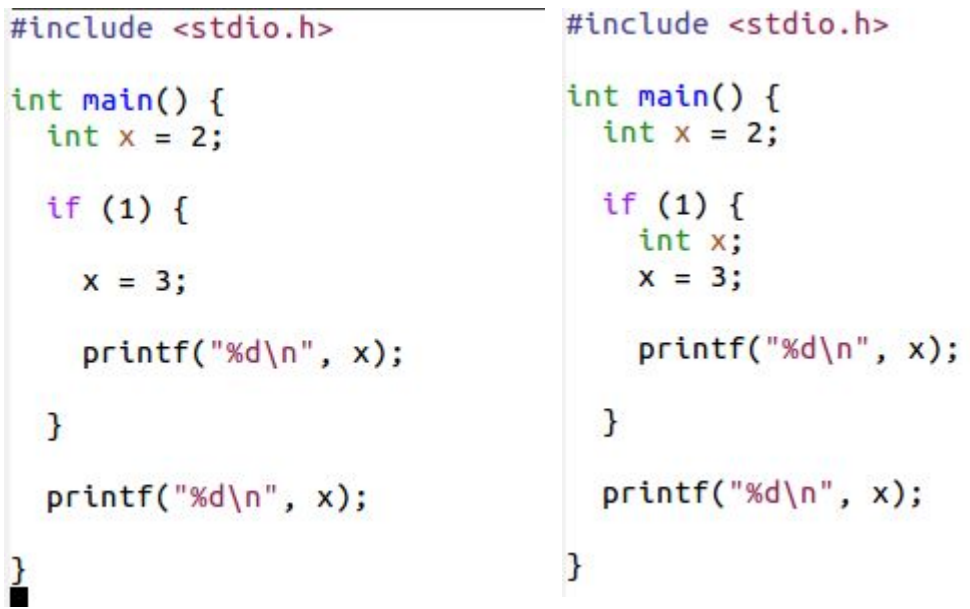

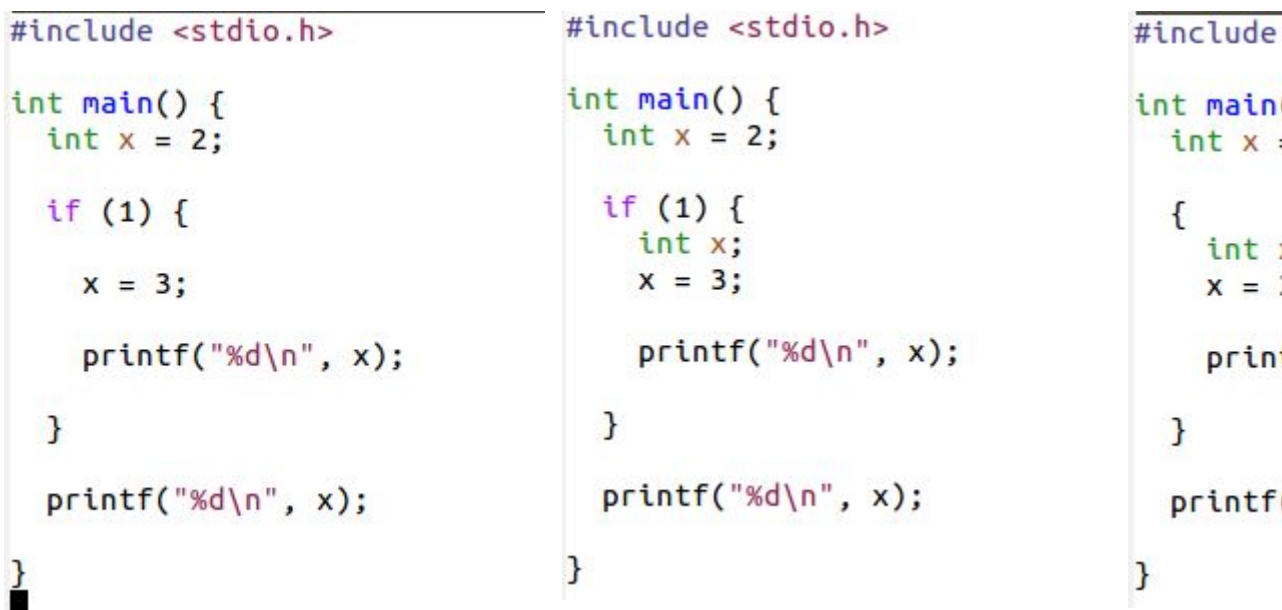

<stdio.h>  $\frac{1}{2}$  $\frac{x}{3}$  $\mathsf{tff("M\mathsf{M}'', x)}$  $('"\%d\n', x);$ 

```
Variable scope
```

```
#include <stdio.h>
int main() {
  int a, x;
   \mathcal{L}double b, x;
      \mathbf{f}int x;
        int y;
     \mathbf{R}}
```
 $\mathbf{B}$ 

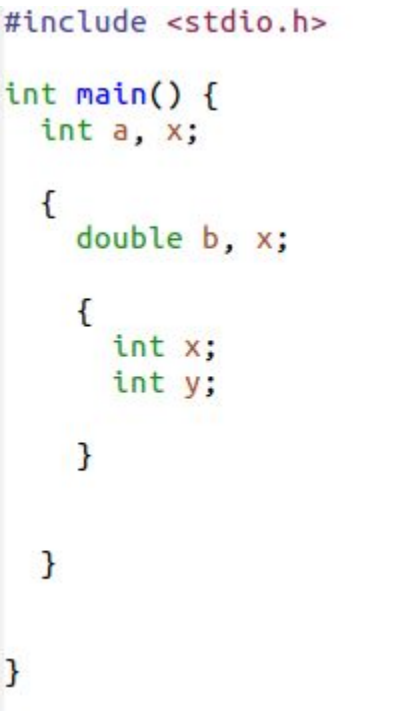

```
#include <stdio.h>
int \text{main()}int a, x;
  a = 1;
  while (a < 10) {
    int x = 2;if (a > 5) {
      double a, x, d;
      printf("%f",x);
    ł
    a++;\mathbf{R}
```
}

```
#include <stdio.h>
int <math>main()</math>int a, x;
     double b, x;
     \mathbf{f}int x;
        int y;
     }
  }
3
```
 $\#include$   $\leq$ stdio.h>  $int \text{main()}$  $int a$ ,  $x$ ;  $a = 1$ : while  $(a < 10)$  {  $int x = 2$ ; if  $(a > 5)$  { double  $a, x, d;$ printf("%f",x);  $a++;$  $\mathbf{R}$ }

```
#include <stdio.h>
void func1(int a, double x, double d);
int \text{main()}int a, b, x, y;a = 1;
  while (a < 10) {
    int x = 2;
    if (a > 5) {
      double x=2.0,d;
      func1(a,x,d);}
    a++;\mathcal{F}\mathcal{F}void func1(int a, double x, double d) {
  double y:
  double b:
  if (x > 0) {
    int b:y = x * d;
    b = (int) (a * x);printf("%d", b);
  }
\mathbf{R}
```

```
#include <stdio.h>
void sqr(void);
int x;
int \text{main()}x = 4;
  print(f("M\nu", x);sqr();
  print(f("%d\n", x);3
void sqrt() {
  x = x \cdot x;
  print(f("%d\n),x);\mathbf{L}
```
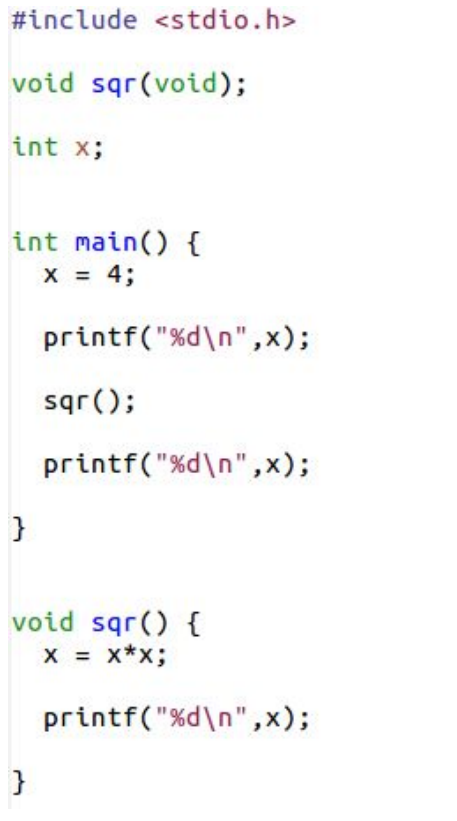

#include <stdio.h> void sqr(void); int x;  $int \text{main()}$  $x = 4;$  $print(f("M\n' , x);$  $sqr()$ ;  $print(f("%d\n),x);$ void  $sqrt()$  { int x;  $x = x * x;$  $printf("%d\nu",x);$ P

P

#include <stdio.h> void sqr(void); int x:  $int \text{main()}$  $x = 4$ :  $printf("%d\n',x);$  $sqr()$ ;  $print(f("M\nu", x);$ <sup>7</sup> void  $\sqrt{q}$  f  $x = x \cdot x$ ;  $printf("M\nu", x);$  $\mathbf{L}$ 

#include <stdio.h> void sar(void): int x;  $int \text{main()}$  $x = 4$ ;  $print(f("M\n'.,x))$ ;  $sqr()$ ;  $print(f("%d\n", x);$ void  $sqr() f$  $int x$ ;  $X = X * X$  $printf("M\n'',x);$ P

 $\#include$   $\leq$   $\frac{1}{2}$   $\leq$   $\frac{1}{2}$   $\leq$   $\frac{1}{2}$   $\leq$   $\frac{1}{2}$   $\leq$   $\frac{1}{2}$   $\leq$   $\frac{1}{2}$   $\leq$   $\frac{1}{2}$   $\leq$   $\leq$   $\leq$   $\leq$   $\leq$   $\leq$   $\leq$   $\leq$   $\leq$   $\leq$   $\leq$   $\leq$   $\leq$   $\leq$   $\leq$   $\leq$   $\leq$  void sqr(int); int x:  $int \text{main()}$  $x = 4$ ;  $printf("%d\n',x);$  $sqr(x);$  $printf("%d\n',x);$ } void sqr(int x) {  $X = X^*X$ ;  $printf("M\nu", x);$ 7

#include <stdio.h> void sqr(void); int x:  $int \text{main()}$  $x = 4$ :  $printf("%d\n',x);$  $sqr()$ ;  $print(f("M\nu", x);$ <sup>7</sup> void  $\sqrt{q}$  f  $x = x \cdot x$ ;  $printf("M\nu", x);$  $\mathbf{L}$ 

#include <stdio.h> void sar(void): int x;  $int \text{main()}$  $x = 4$ ;  $print(f("M\n'.,x))$ ;  $sqr()$ ;  $print(f("%d\n", x);$ void  $sqr() f$  $int x$ ;  $X = X * X$  $printf("M\n'',x);$ P

 $\#include$   $\leq$   $\frac{1}{2}$   $\leq$   $\frac{1}{2}$   $\leq$   $\frac{1}{2}$   $\leq$   $\frac{1}{2}$   $\leq$   $\frac{1}{2}$   $\leq$   $\frac{1}{2}$   $\leq$   $\frac{1}{2}$   $\leq$   $\leq$   $\leq$   $\leq$   $\leq$   $\leq$   $\leq$   $\leq$   $\leq$   $\leq$   $\leq$   $\leq$   $\leq$   $\leq$   $\leq$   $\leq$   $\leq$  void sqr(int); int x:  $int \text{main()}$  $x = 4$ ;  $printf("%d\n',x);$  $sqr(x);$  $printf("%d\n',x);$ } void sqr(int x) {  $X = X^*X$ ;  $printf("M\nu", x);$ 7

#### factorial function:

•  $n! = 1 * 2 * ... * n$ 

factorial function:

•  $n! = 1 * 2 * ... * n$ 

#include <stdio.h> int fact(int);  $int \text{main()}$ int n; scanf("%d", &n); printf("%d\n", fact(n)); } int fact(int n) {  $int p = 1;$ for  $(int i = 2; i <= n; i++)$  $p^* = i$ ; return p; }

- $0! = 1$
- $n! = n * (n-1)!$

- $0! = 1$
- $n! = n * (n-1)!$

```
#include <stdio.h>
int fact(int);
int min() fint n;scanf("%d", %n);printf("%d\n", fact(n));
ŀ
int fact(int n) {
  double f;
 if (n == 0)return 1;
 11.333\overline{\phantom{a}}
```
- $0! = 1$
- $n! = n * (n-1)!$

```
#include <stdio.h>
int fact(int);
int \text{main()}int n;
  scanf("%d", %n);printf("M\n', fact(n));\mathbf{R}int fact(int n) {
  double f;
 if (n == 0)return 1:
 f = fact(n-1);return n*f;
\mathbf{R}
```
- $0! = 1$
- $n! = n * (n-1)!$

```
#include <stdio.h>
int fact(int);
int \text{main()}int n;scanf("%d", <math>8n</math>);printf("M\n', fact(n));}
int fact(int n) {
 if (n == 0)return 1;
 return fact(n-1) * n;
}
```
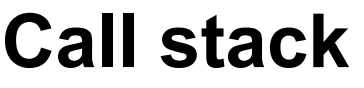

```
#include <stdio.h>
int fact(int);
int min()int m = 4;
  printf("%d\n", fact(m));
ł
int fact(int n) {
  double f;
 if (n == 0)return 1;
  f = fact(n-1);return n*f;
}
```

```
stack frame:
```

```
n=4
return address
    f = ?
```
# **Call stack**

#include <stdio.h>

```
int fact(int);
```

```
int \text{main()}int m = 4;
```

```
printf("M\n', fact(m));
```

```
int fact(int n) {
 double f;
```
if  $(n == 0)$ return 1;

```
f = fact(n-1);
```
return n\*f;

}

- **● parameters (arguments)**
- **● return address**
- **● local variables**

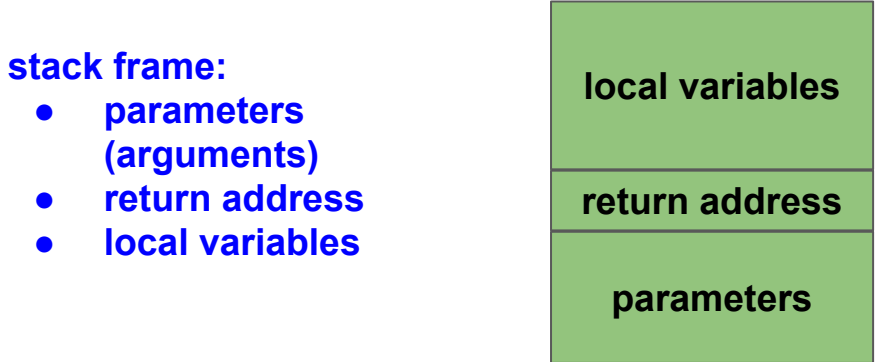

```
#include <stdio.h>
 int fact(int);
 int \text{main()}int m = 4;
   int a = fact(m);printf("%d\n', a);\mathcal{F}int fact(int n) {
   double f;
   if (n == 0)return 1;
   f = fact(n-1);return n*f;
 }
```
**stack frame (main):**

$$
a = ?
$$
  
m = 4

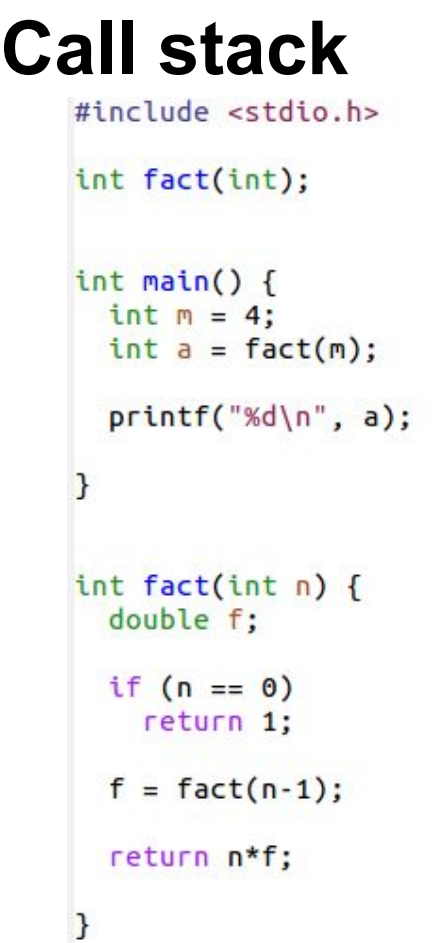

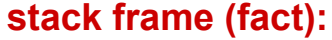

**stack frame (main):**

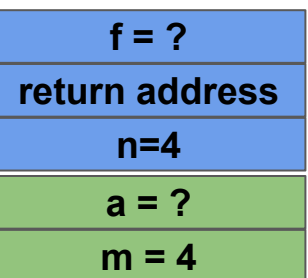

```
#include <stdio.h>
int fact(int);
int <math>main()</math>int m = 4;
  int a = fact(m);printf("%d\n', a);\mathcal{F}int fact(int n) {
  double f;
  if (n == 0)return 1;
  f = fact(n-1);return n*f;
}
```
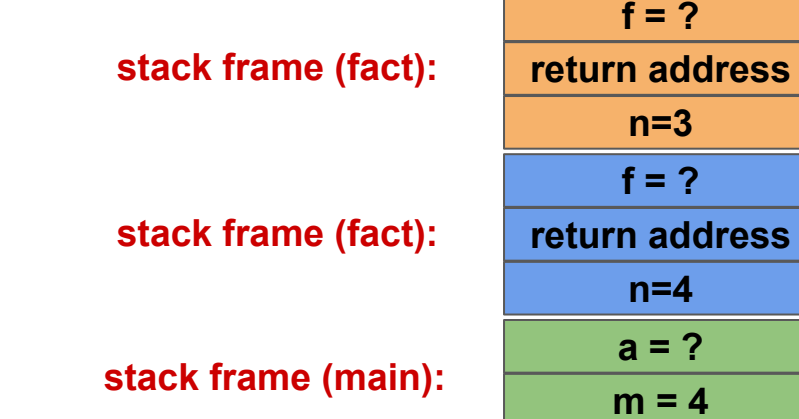

 $\overline{?}$ 

2

4

 $\overline{?}$ 

```
#include <stdio.h>
int fact(int);
int main()int m = 4;
  int a = fact(m);printf("%d\n', a);\mathcal{F}int fact(int n) {
  double f;
  if (n == 0)return 1;
  f = fact(n-1);return n*f;
}
```
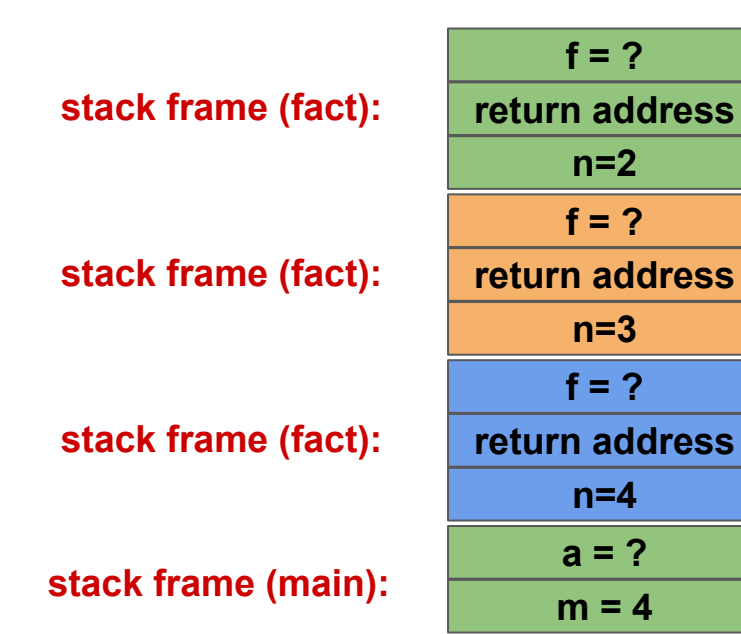

```
#include <stdio.h>
int fact(int);
                                                                       f = ?
int \text{main()}stack frame (fact):return address
  int_{m} = 4;
  int a = fact(m);n=1
                                                                       f = ?
  printf("M\n', a);
                                         stack frame (fact):
                                                                  return address
\mathcal{F}n=2
                                                                       f = ?int fact(int n) {
                                         stack frame (fact):
                                                                  return address
  double f;
                                                                       n=3
 if (n == 0)f = ?
    return 1;
                                         stack frame (fact):
                                                                  return address
  f = fact(n-1);n=4
  return n*f;
                                                                      a = ?
                                         stack frame (main):
                                                                      m = 4
```
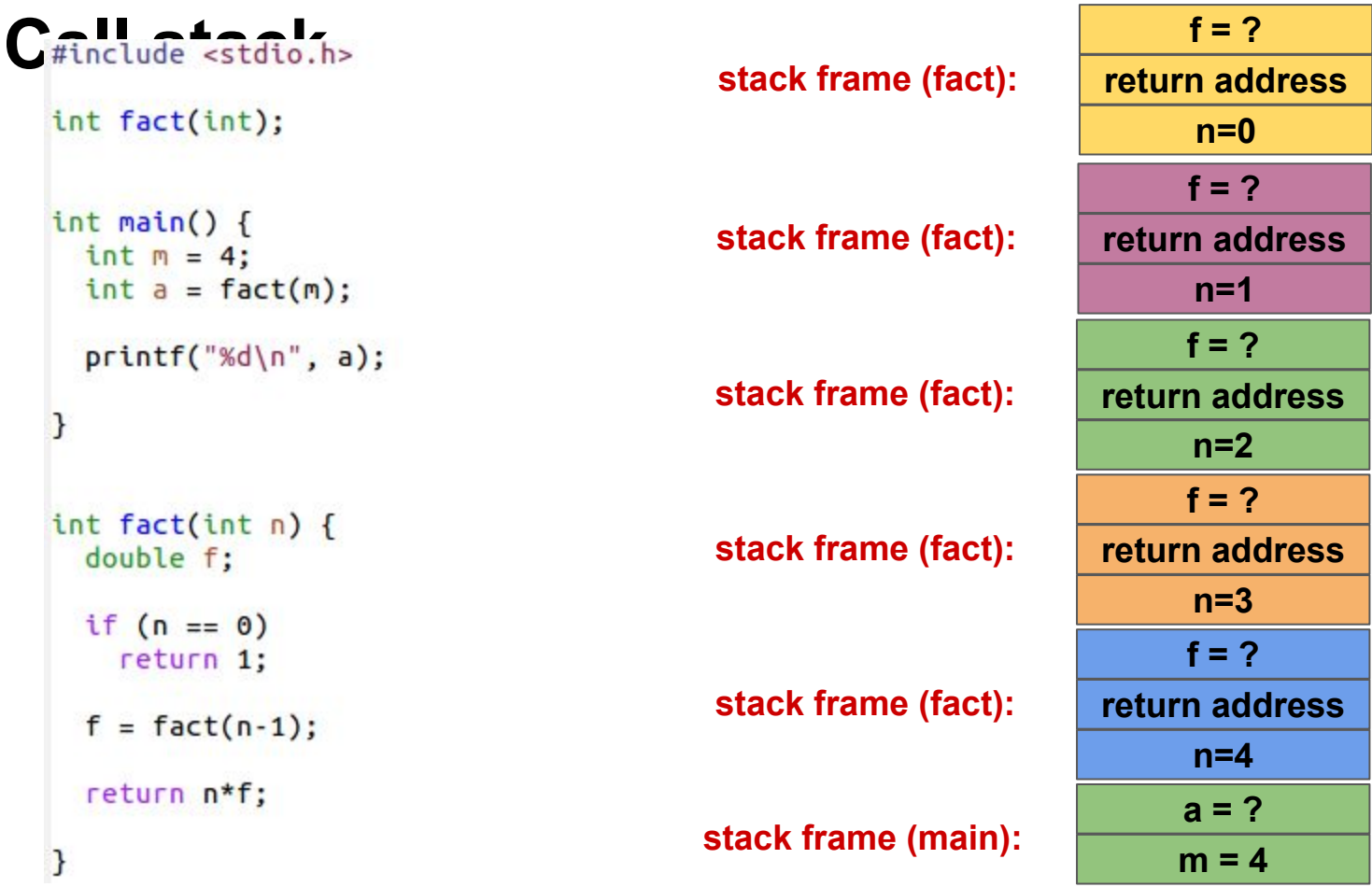

```
#include <stdio.h>
int fact(int);
                                                                       f = 1int \text{main()}stack frame (fact):return address
  int_{m} = 4;
  int a = fact(m);n=1
                                                                      f = ?
  printf("M\n', a);
                                         stack frame (fact):
                                                                 return address
\mathcal{F}n=2
                                                                      f = ?int fact(int n) {
                                         stack frame (fact):
                                                                 return address
  double f;
                                                                       n=3
 if (n == 0)f = ?
    return 1;
                                         stack frame (fact):
                                                                 return address
  f = fact(n-1);n=4
  return n*f;
                                                                      a = ?
                                        stack frame (main):
                                                                      m = 4
```

```
#include <stdio.h>
int fact(int);
int <math>main()</math>int m = 4;
  int a = fact(m);printf("%d\n', a);\mathcal{F}int fact(int n) {
  double f;
  if (n == 0)return 1;
  f = fact(n-1);return n*f;
3
```
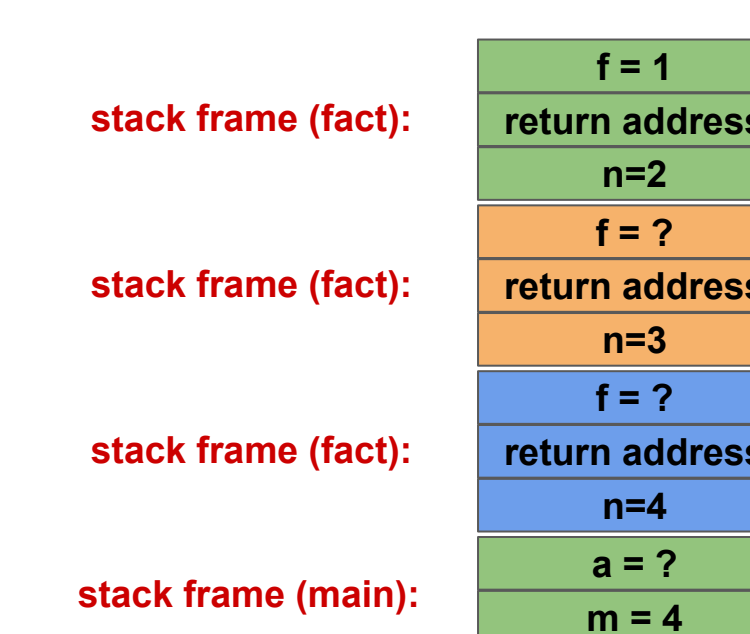

```
#include <stdio.h>
int fact(int);
int <math>main()</math>int m = 4;
  int a = fact(m);printf("%d\n', a);\mathcal{F}int fact(int n) {
  double f;
  if (n == 0)return 1;
  f = fact(n-1);return n*f;
}
```
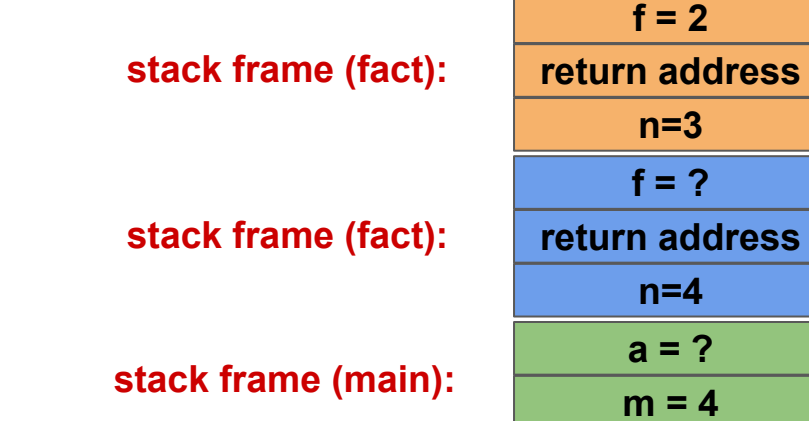

 $\boldsymbol{\Lambda}$ 

```
#include <stdio.h>
int fact(int);
int \text{main()}int m = 4;
  int a = fact(m);printf("M\n', a);
\mathcal{F}int fact(int n) {
  double f;
  if (n == 0)return 1;
  f = fact(n-1);return n*f;
}
```

```
stack frame (fact):
stack frame (main):
```
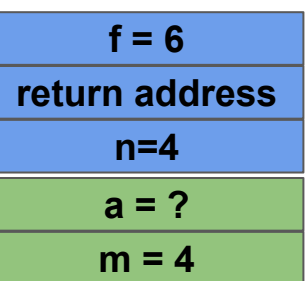

```
#include <stdio.h>
int fact(int);
int <math>main()</math>int m = 4;
  int a = fact(m);printf("%d\n', a);\mathcal{F}int fact(int n) {
  double f;
  if (n == 0)return 1;
  f = fact(n-1);return n*f;
}
```
**stack frame (main):**

$$
a = 24
$$
  
m = 4

#### **Fibonacci series**

- $\bullet$  **f**(1) = 1
- $\bullet$  **f**(2) = 1
- $\bullet$  **f(n)** = **f(n)** + **f(n-1)**